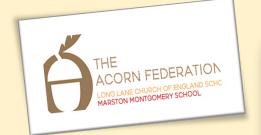

Knowledge Organiser

## Lesson 1 - Exploring the keyboard

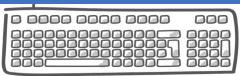

Word processor, keyboard, keys, letters, type

Lesson 2 - Adding and removing text

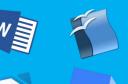

Numbers, space, backspace, text cursor

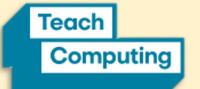

Lesson 3 - Exploring the toolbar

Capital letters, toolbar, bold, italic, underline

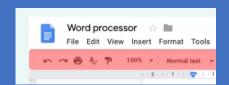

Lesson 4 - Making changes to writing

Mouse, select, font

Teddy

Lesson 5 - Explaining my choices

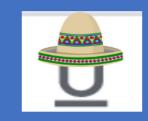

Undo, redo, font, format

Lesson 6 - Pencil or keyboard?

Compare, typing, writing

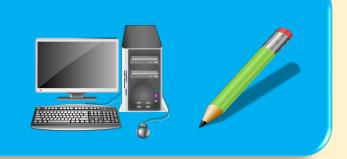

KS1 Creating Media

Term

Digital Writing - Summer Term